## ergotron®

## Sliding Pivot for Crossbar

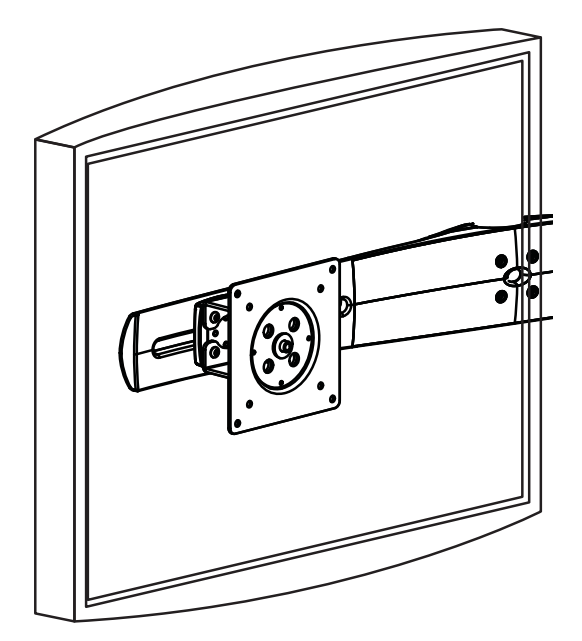

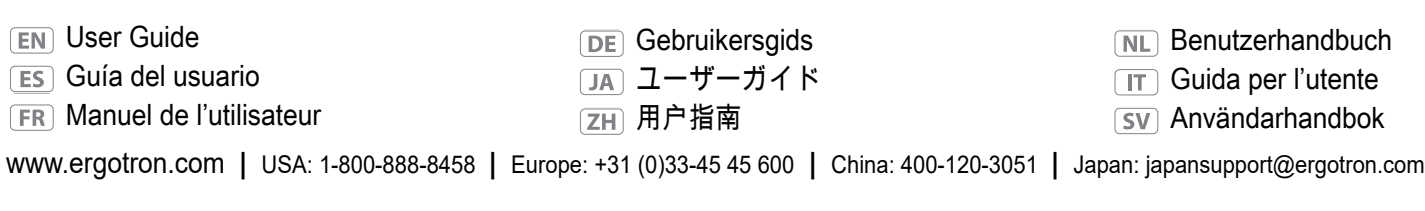

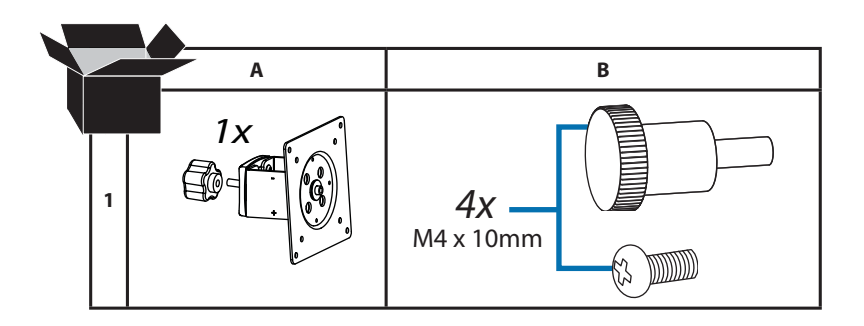

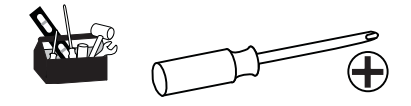

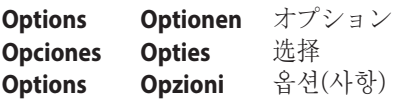

To achieve the desired viewing effect, attach LCDs to pivots so that when mounted to bow they will tilt toward each other horizontally as in Option 1, upward as in Option 2, or downward as in Option 3. Note that the wide end of each LCD pivot is marked with a plus sign (+), while the narrow end is marked with a minus sign (-); the difference in size equals 4° of tilt.

Para conseguir el efecto de visualización deseado, coloque las pantallas LCD en los pivotes de modo que, cuando estén montadas, se inclinen la una hacia la otra horizontalmente (como en la Opción 1), hacia arriba (como en la Opción 2) o hacia abajo (Opción 3). Tenga en cuenta que el extremo más ancho de cada pivote está marcado con un signo positivo (+), mientras que el extremo más estrecho tiene un signo negativo (-); la diferencia en tamaño equivale a 4º de elevación.

Pour obtenir la position de visionnage désirée, fixer les LCD aux pivots de manière à ce qu'une fois montés ils s'inclinent chacun horizontalement l'un vers l'autre (Option 1), vers le haut (Option 2) ou vers le bas comme (Option 3). Noter que le côté large de chaque pivot LCD est marqué d'un signe plus (+) et que le côté étroit est marqué d'un signe moins (-) ; la différence en taille est égale à 4° d'inclinaison.

Um den gewünschten Sichteffekt zu erreichen, LCDs an den Pivots befestigen, so dass sie sich einander, wenn sie mit dem Bogen verbunden werden, wie in Option 1 horizontal, wie in Option 2 aufwärts oder wie in Option 3 abwärts zuneigen. Dabei muss beachtet werden, dass das breite Ende jedes LCD-Pivots mit einem Pluszeichen (+) und das schmale Ende mit einem Minuszeichen (-) gekennzeichnet ist. Der Grüßenunterschied ergibt 4° Neigung.

Om het gewenste weergave-effect te verkrijgen dient u de LCD-schermen te bevestigen op spillen, zodat ze, wanneer ze op de boog zijn bevestigd, horizontaal naar elkaar toe kantelen (zoals bij optie 1), omhoog (zoals bij optie 2) of omlaag (zoals bij optie 3). Merk op dat het brede einde van de LCD-spillen voorzien is van een plusteken (+), en het smalle einde is voorzien van een minteken (-); het verschil in grootte komt overeen met 4° kanteling.

Per ottenere l'effetto visivo desiderato, collegare gli LCD ai pivot in modo tale che montati sull'arco si possano inclinare l'uno verso l'altro, orizzontalmente come nella Opzione 1, verso l'alto come nell'Opzione 2, o verso il basso come nell'Opzione 3. Notare che l'estremità larga di ogni pivot per LCD è contrassegnata con un più (+), mentre quella stretta con un meno (-); la differenza in dimensioni è pari a 4° di inclinazione.

視聴効果を最適にするには、弓形部品に取り付けたときに、相互に水平(オプション1)、 または上向き(オプション2)、あるいは下向き(オプション3)になるようにLCDをピボット に取り付けます。 各LCDピボットの広い端にはプラス記号(+)、狭い端にはマイナス記号 (-)が付いていることに注意してください。サイズの違いは4°の傾きに相当します。

要获得期望的浏览效果,将LCD安装到转轴上,以便在安装到弓型转轴上时,在选择1的情 况下LCD可横向作相互倾斜调节,在选择2的情况下可向上调节,或在选择3的情况下向下调 节。请注意,每个转轴的较宽一端标有加号(+),较窄一端标有减号(-);区别相当于 4°倾斜调节。

원하는 화면보기 효과를 얻기 위해서는, 피벗에 LCD를 장착하여 옵션 1에서 예시한 바와 같이 구부려지도록 장착된 경우에 수평방향으로 서로를 향해 기울어지도록 하거나 옵션 2에서와 같이 위로 향해 기울어지도록 하며, 옵션 3에서와 같이 아래로 향하도록 합니다. 각 LCD 피벗의 넓은 종단은 플러스(+) 표시가 되어 있는 한편, 좁은 종단은 마이너스(-) 표시가 되어 있음에 유의하고, 크기의 차이는 4°의 기울기(경사도)에 해당합니다.

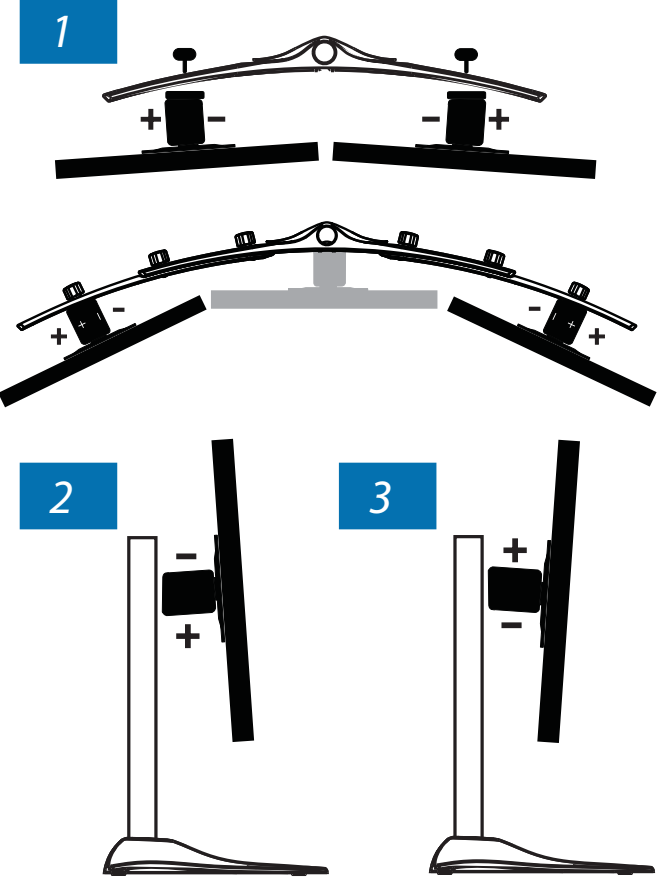

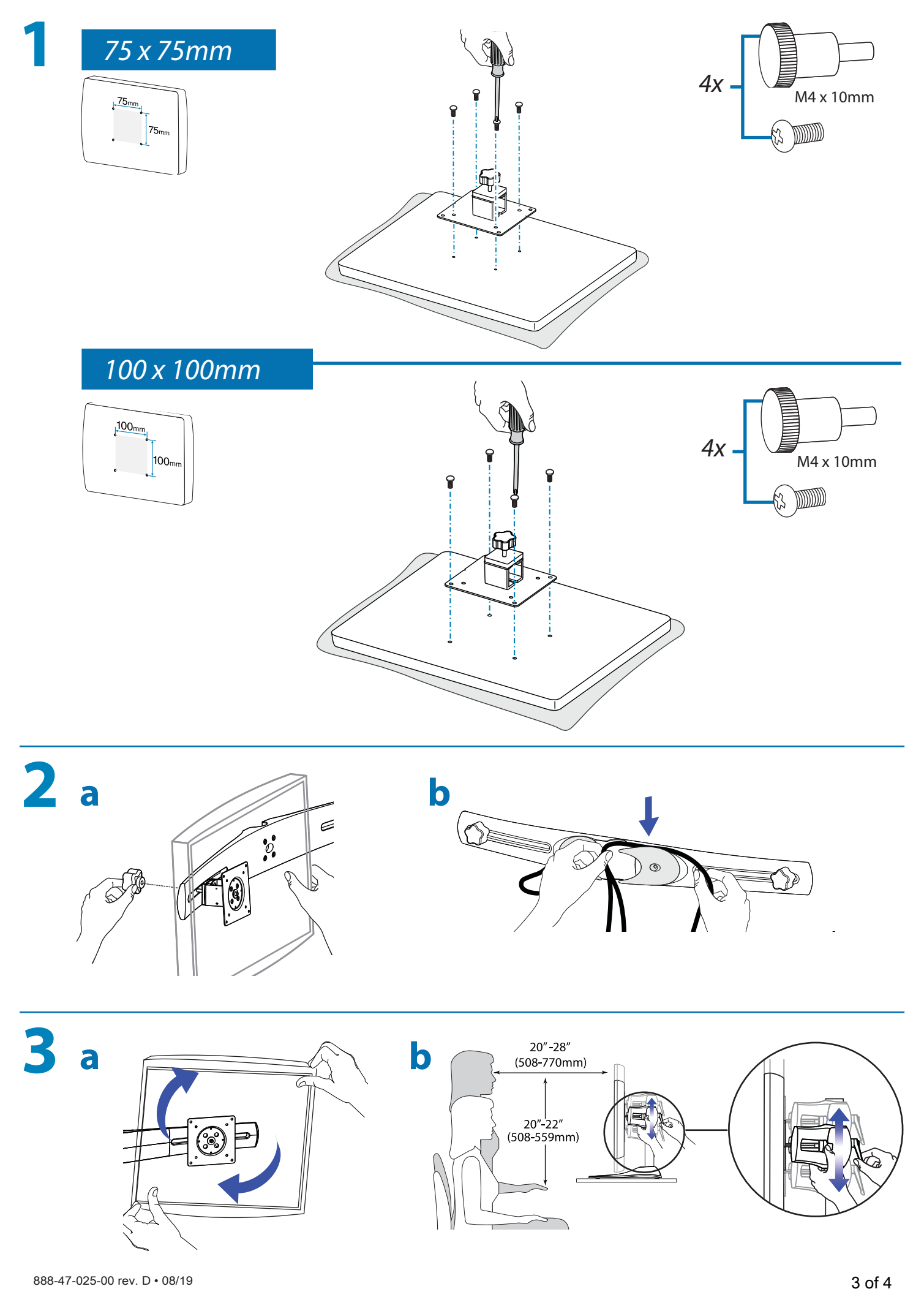

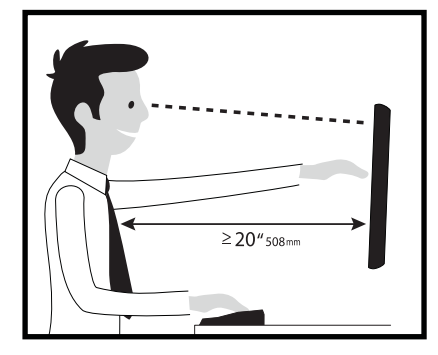

Learn more about ergonomic computer use at: www.ergotron.com/ergonomics

- For local customer care phone numbers visit: http://contact.ergotron.com For Service visit: www.ergotron.com For Warranty visit: www.ergotron.com/warranty **FN** For the latest User Installation Guide please visit: www.ergotron.com
- Para conocer los números telefónicos locales de atención al cliente, visite: http://contact.ergotron.com Para servicio, visite: www.ergotron.com Para Garantía, visite: www.ergotron.com/warranty Para acceder a la última versión de la Guía de instalación para el usuario, ingrese a www.ergotron.com
- Pour les numéros de téléphone du service client local, visitez : http://contact.ergotron.com Pour le service client, visitez: www.ergotron.com Pour la garantie, visitez: www.ergotron.com/warranty **FR** Pour la dernière version du Guide d'installation de l'utilisateur, visitez : www.ergotron.com.
- Örtliche Telefonnummern für den Kundendienst finden Sie hier: http://contact.ergotron.com Für Servicebesuch: www.ergotron.com Für Garantie Besuch: www.ergotron.com/warranty DE Die aktuellste Anleitung für die Montage durch den Benutzer finden Sie hier: www.ergotron.com
- 最寄りのカスタマー ケアの電話番号については、こちらをご覧ください: http://contact.ergotron.com サービスをご覧ください: www.ergotron.com 保証書をご覧ください: www.ergotron.com/warranty 最新のユーザー インストール ガイドは、www.ergotron.com でご確認いただけます。
- 若需当地客户服务电话号码,请访问: http://contact.ergotron.com 对于上门服务: www.ergotron.com 为保证参观: www.ergotron.com/warranty 若需最新的用户安装指南,请访问:www.ergotron.com
- Plaatselijke telefoonnummers voor de klantendienst kunt u vinden op: http://contact.ergotron.com Ga voor service naar: www.ergotron.com Ga voor garantie naar: www.ergotron.com/warranty **NL** De nieuwste Gids voor installatie door de gebruiker kunt u vinden op: www.ergotron.com
- Per conoscere i numeri di telefono dell'assistenza clienti locale, visitare: http://contact.ergotron.com Per assistenza visitare: www.ergotron.com Per la garanzia visitare: www.ergotron.com/warranty Per la versione più recente della Guida all'installazione per l'utente, visitare il sito web: www.ergotron.com
- För lokala kundtjänstnummer, gå till: http://contact.ergotron.com För service, gå till: www.ergotron.com För garanti, gå till: www.ergotron.com/warranty För den senaste Installationshandboken se: www.ergotron.com
- ergotron®

www.ergotron.com **|** USA: 1-800-888-8458 **|** Europe: +31 (0)33-45 45 600 **|** China: 400-120-3051 **|** Japan: japansupport@ergotron.com

## © 2012 Ergotron, Inc. All rights reserved.

While Ergotron, Inc. makes every effort to provide accurate and complete information on the installation and use of its products, it will not be held liable for any editorial errors or omissions (including those made in the process of translation from English to another language), or for incidental, special or consequential damages of any nature resulting from furnishing this instruction and performance of equipment in connection product information, or to know if this document is available in languages other than those herein, please contact Ergotron. No part of this publication may be reproduced, stored in a retrieval system, or transmitted in an Patents Pending and Patented U.S. & Foreign. Ergotron is a registered trademark of Ergotron, Inc.